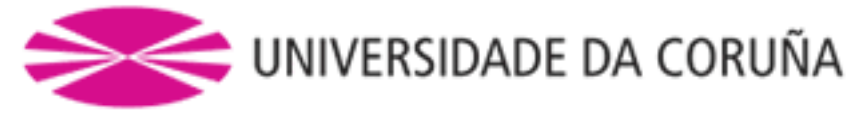

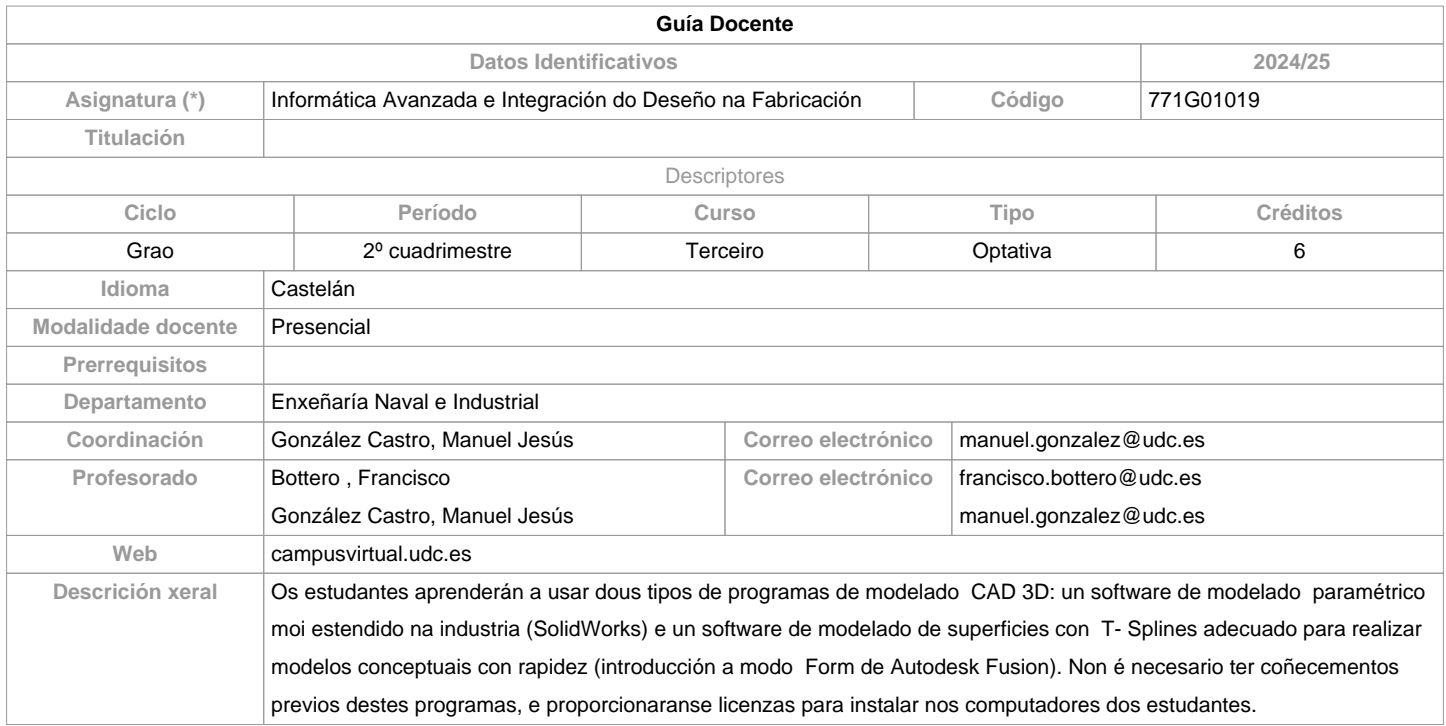

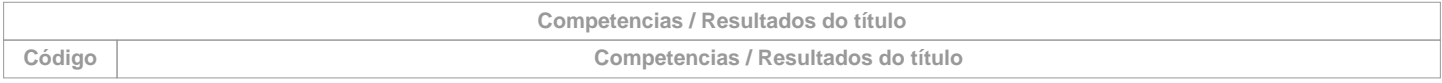

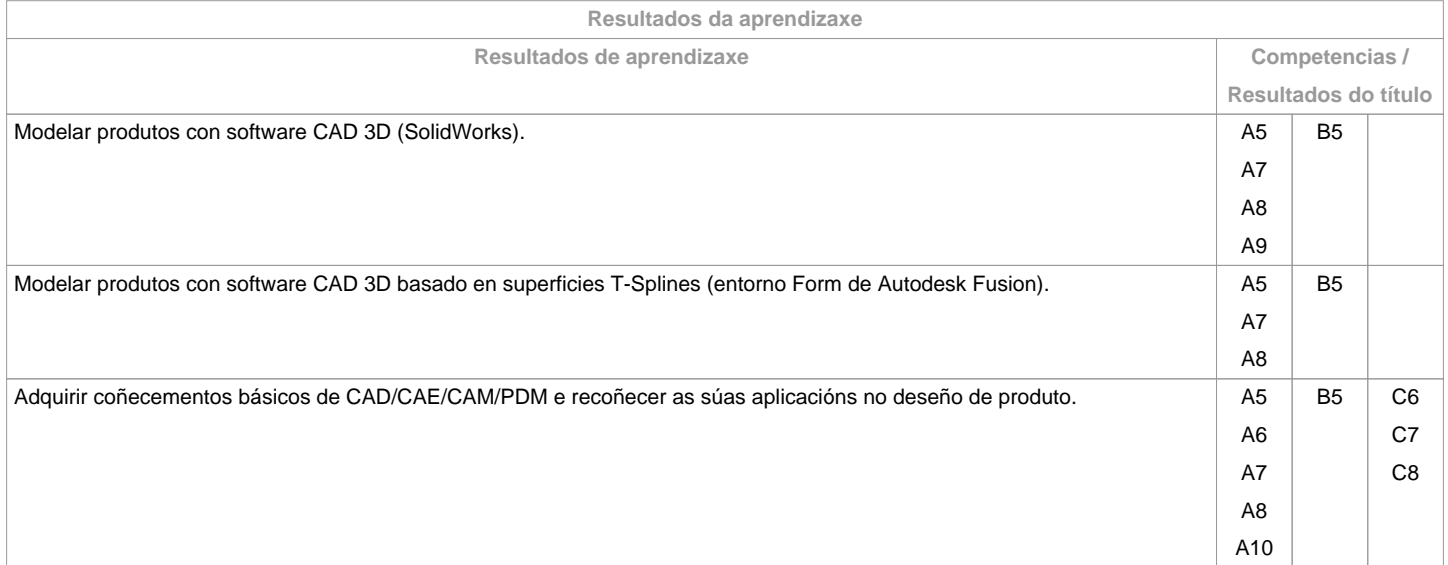

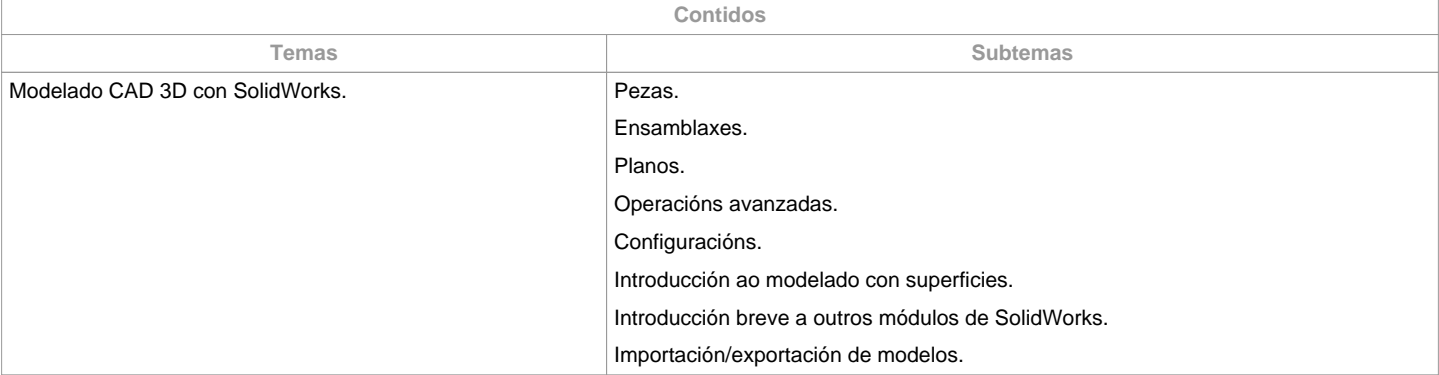

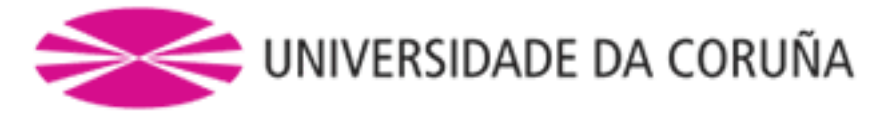

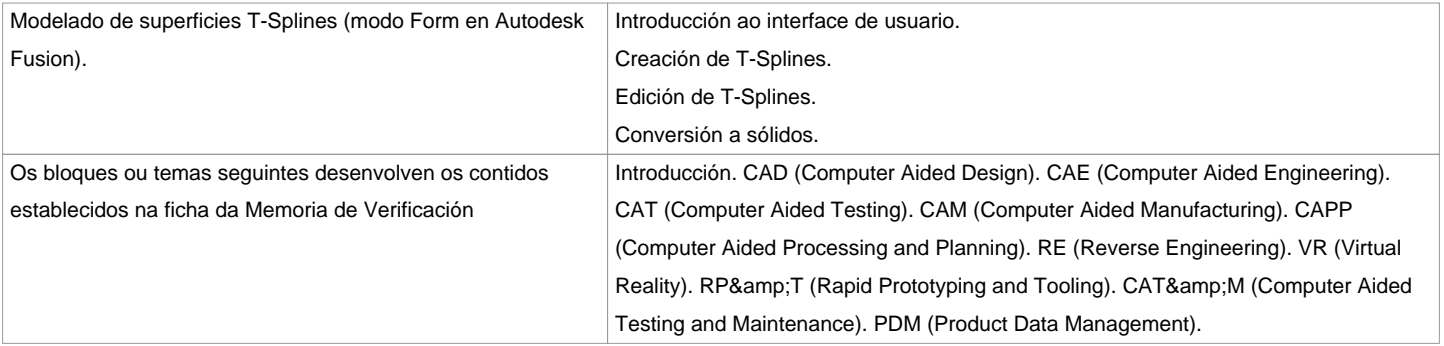

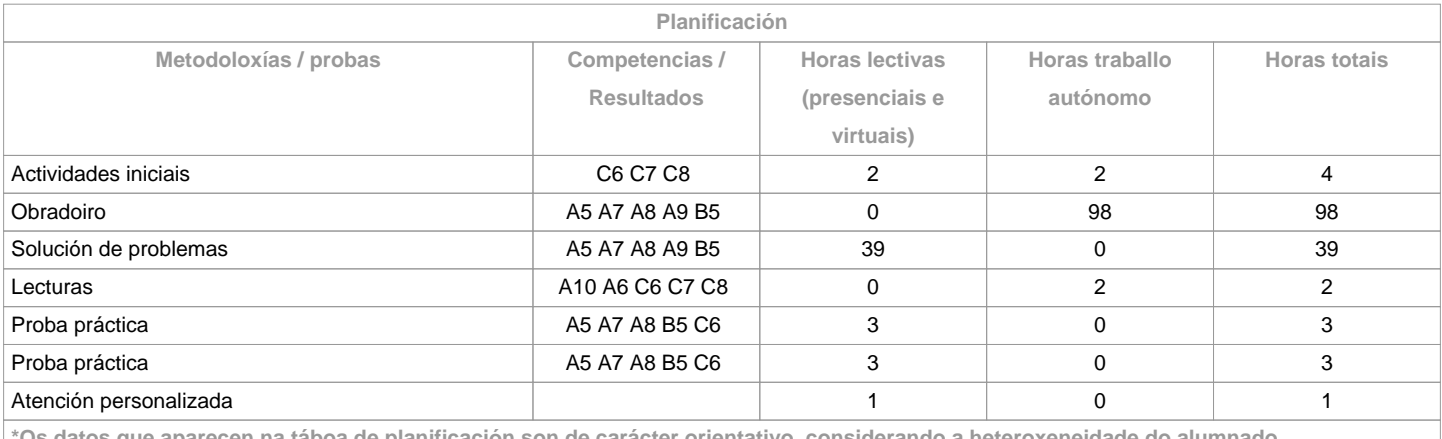

**\*Os datos que aparecen na táboa de planificación son de carácter orientativo, considerando a heteroxeneidade do alumnado**

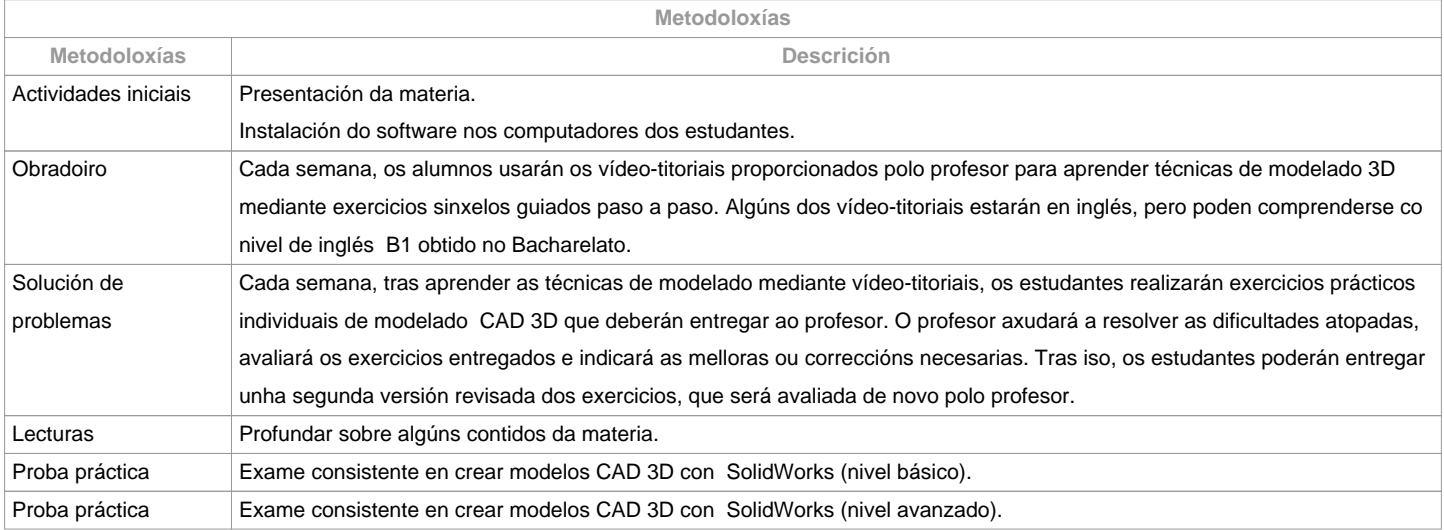

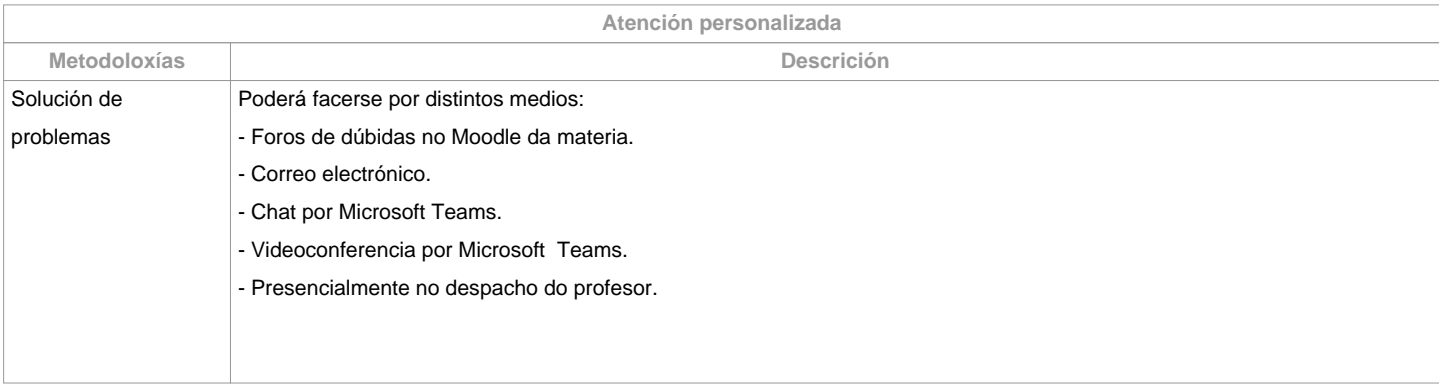

**Avaliación**

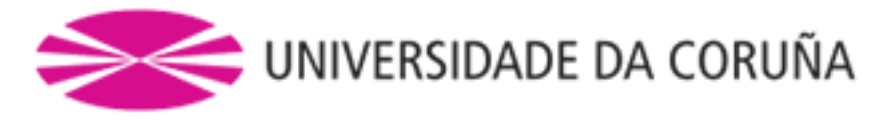

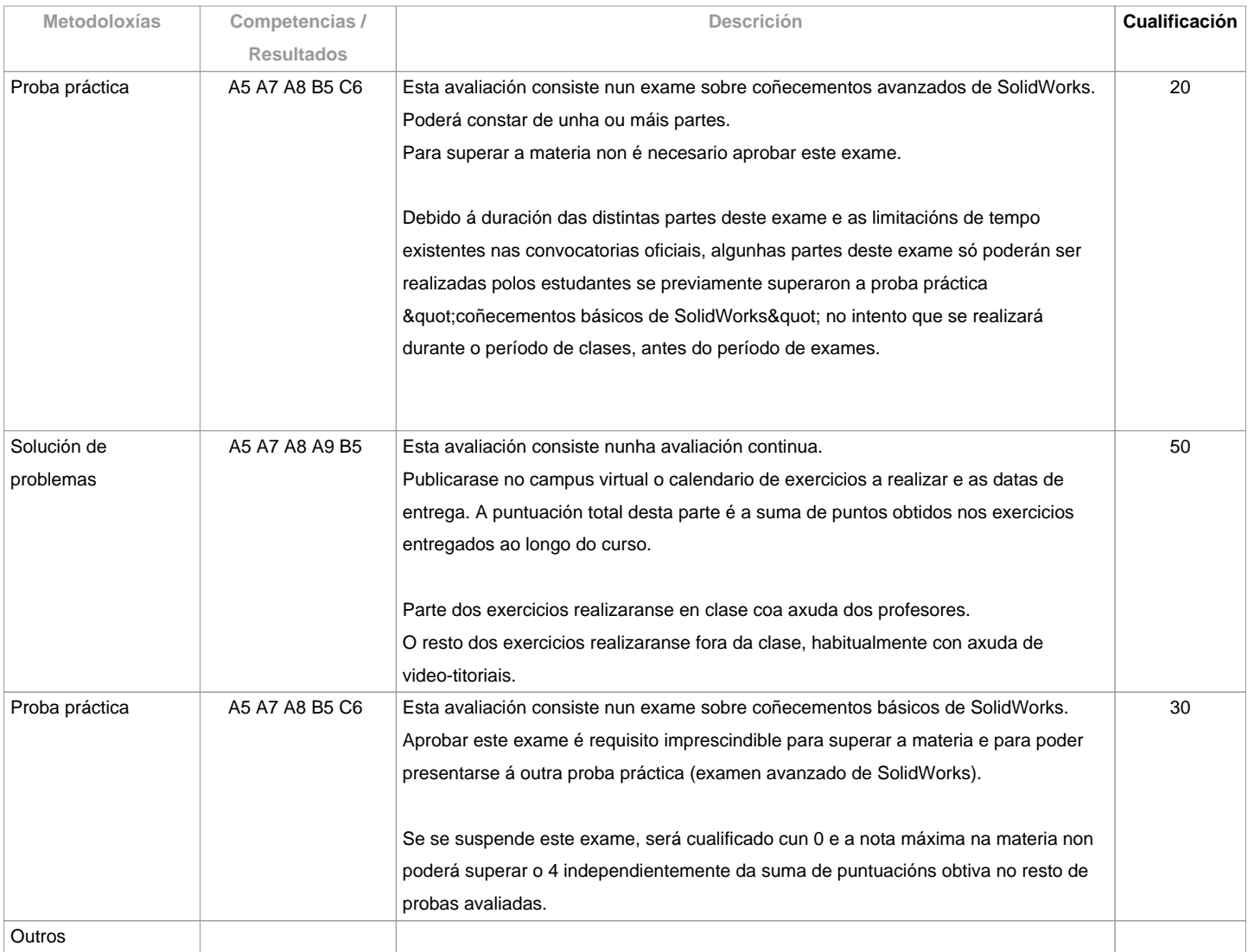

**Observacións avaliación**

A asistencia a clase é voluntaria e non se avalía, pero recoméndase asistir para aproveitar ao máximo a materia. Segunda oportunidade (xullo) e convocatoria adiantada (decembro): os criterios de avaliación serán os mesmos que en primeira oportunidade. A realización fraudulenta das probas ou actividades de avaliación, unha vez comprobada, terá as implicacións previstas na normativa vixente. Non se acepta dispénsaa académica, xa que a asistencia a clase é voluntaria.

Os estudantes a tempo parcial serán avaliados igual que os estudantes a tempo completo, xa que a asistencia a clase non é obrigatoria.

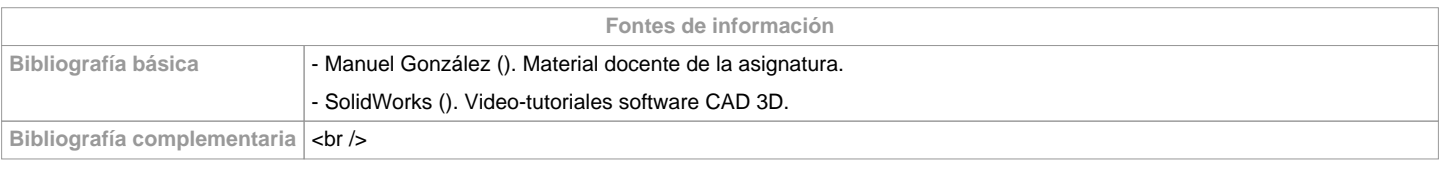

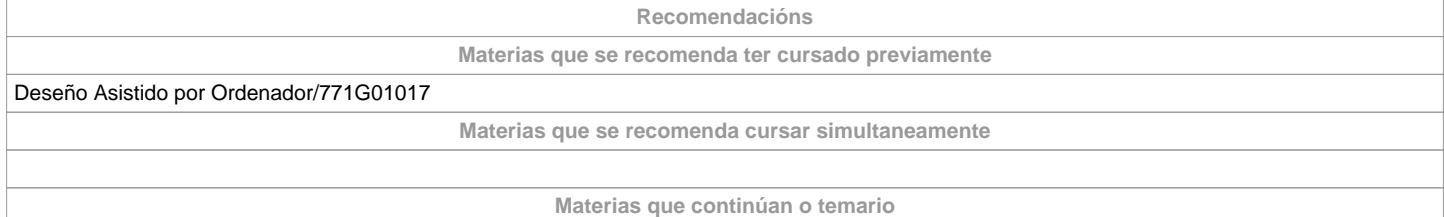

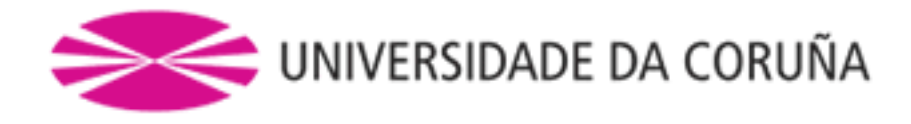

## **Observacións**

Os estudantes necesitarán un computador persoal con sistema operativo

Windows para realizar as prácticas da asignatura. Proporcionarase aos

estudantes licencias do software usado na materia para instalar nos seus

computadores persoais. A dispoñibilidade destas licenzas está

condicionada a que a Universidade da Coruña pague o mantemento anual das

 mesmas ao comezo do curso académico.A entrega de traballos e probas de avaluación realizarase en formato dixital sen necesidade de imprimir papel.

**(\*)A Guía docente é o documento onde se visualiza a proposta académica da UDC. Este documento é público e non se pode modificar, salvo casos excepcionais baixo a revisión do órgano competente dacordo coa normativa vixente que establece o proceso de elaboración de guías**